# Altimetry for inland Water

Karina Nielsen<sup>1</sup>, Lars stenseng<sup>1</sup>, Heidi Villadsen<sup>1</sup>, Ole B. Andersen<sup>1</sup> and Per Knudsen<sup>1</sup> <sup>1</sup>Department of Geodesy, DTU Space, National Space Institute, Kgs. Lyngby, Denmark. E Mail: karni@space.dtu.dk

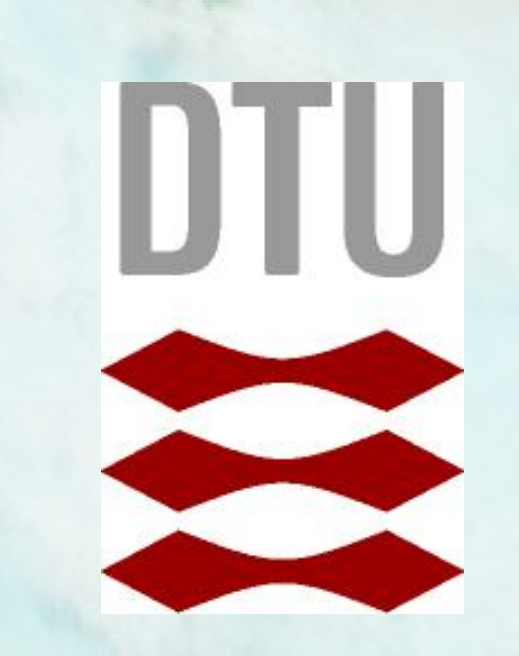

### **Introduction**

Altimetry for inland Water (AltWater) is a freely available service that provides water level time series for inland water bodies. The service is currently based on CryoSat-2 data, but other missions are planned to be added in the future.

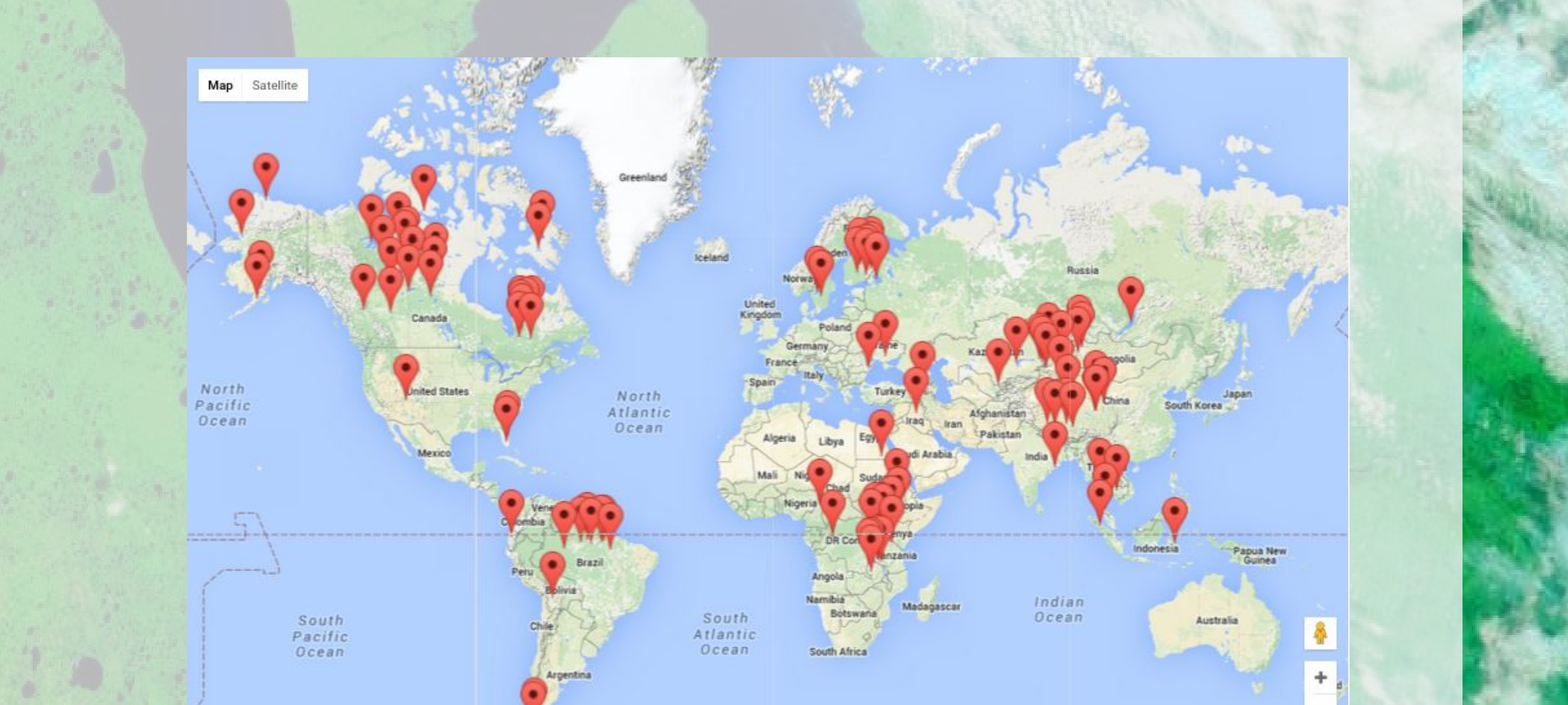

### AltWater is found at [http://altwater.dtu.space/.](http://altwater.dtu.space/)

### **tsHydro**

į,

#### **Hence** > export.tsHydro(fit)

tsHydro is an "R" package to derive water level time series for hydrology. The core of the package is a state-space model with a mixture distribution to account for erroneous observations. The package is available from github at <https://github.com/cavios/tshydro>. The following boxes describes how water level time series are derived with just a few command lines from the functions in tsHydro

height track time 1 3.854 2200 2010.683 2 3.864 2200 2010.683 3 3.900 2200 2010.683

> Hence, to derive a time serie, simply apply the following commands in R

> dat<-read.table("input file",header=TRUE) > fit<-get.TS(dat) export.tsHydro(fit)

The function "get.TS()" derives the time

series.

#### >fit<-get.TS(data input file)

The function "plot.tsHydro" enables the user to display the derived time series.

#### >plot(fit)

An example is her demonstrated for the data set "lakelevels", which displays water level changes for lake Väneren in Sweden

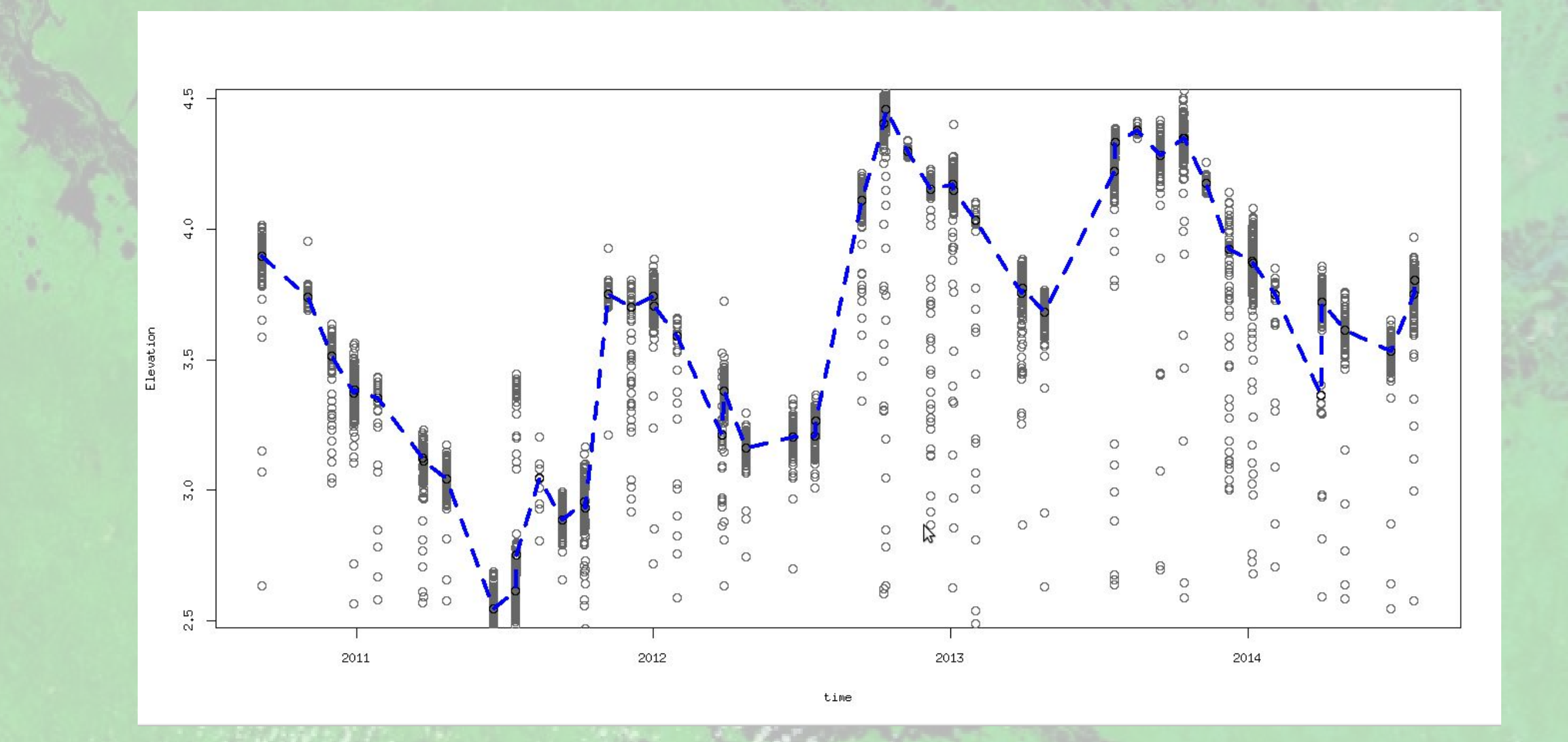

The function "export.tsHydro()" saves the output in a file with the default name "ts.dat". The output format is:

 time wl wlsd 2010.682 3.895 0.00496 2010.836 3.739 0.00818 2010.915 3.512 0.01022

The input data format for "tsHydro" is:

#### Where

**height** is the water level **track** is the satellite track number **time** is time in decimal years

> Reference: Nielsen, K., Stenseng, L., Andersen, O. B., Villadsen, H., & Knudsen, P. (2015). Validation of CryoSat-2 SAR mode based lake levels. *Remote Sensing of Environment*, *171*, 162-170.

## **Data download**

To download data simply click on the target of interest. For each target the following files are available:

- plot of time series
- along-track water levels
- water level time serie

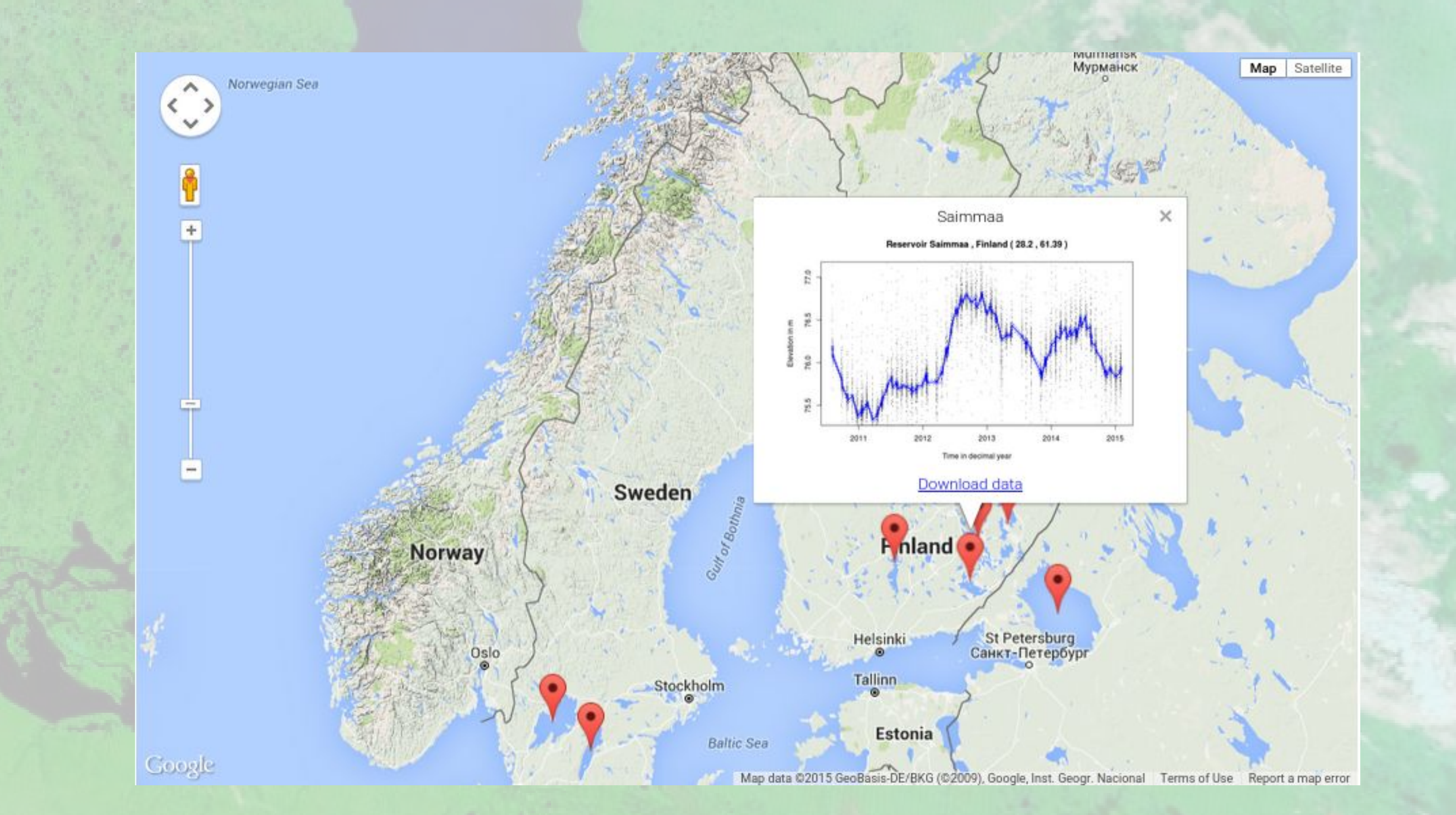

**Background,** Credit:Jacques Descloitres, MODIS Land Rapid Response Team, NASA/GSFC

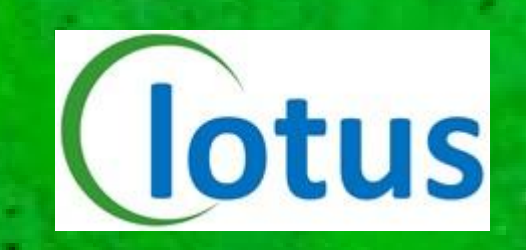